# **Tax-Aide Appointments (Making, Editing, & Canceling)**

For the **Sun Ray Library** scheduling page, go to: <https://taxappointment.aarp.org/s/registration?locationId=a1ro0000000CyWP>

# **Making an Appointment**

See **<http://tinyurl.com/SesMgmt14B>** for a short video of this process

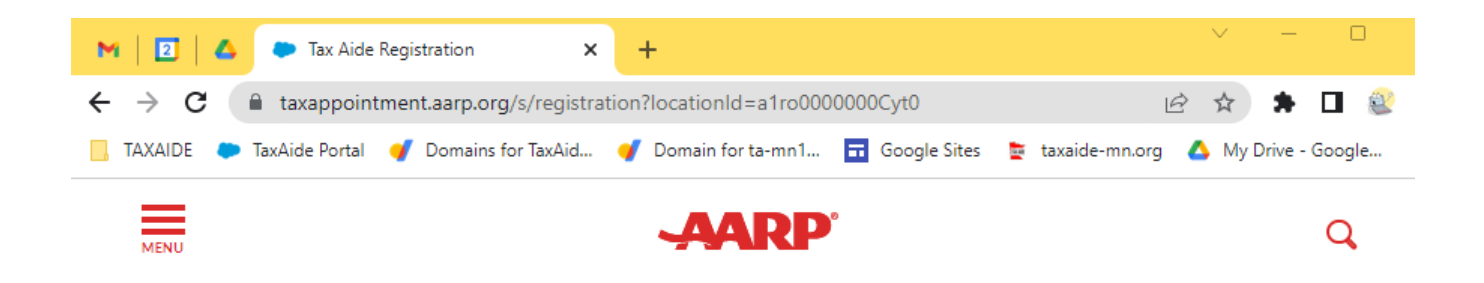

## **Tax-Aide Appointment Reservation**

Step 1 of 4

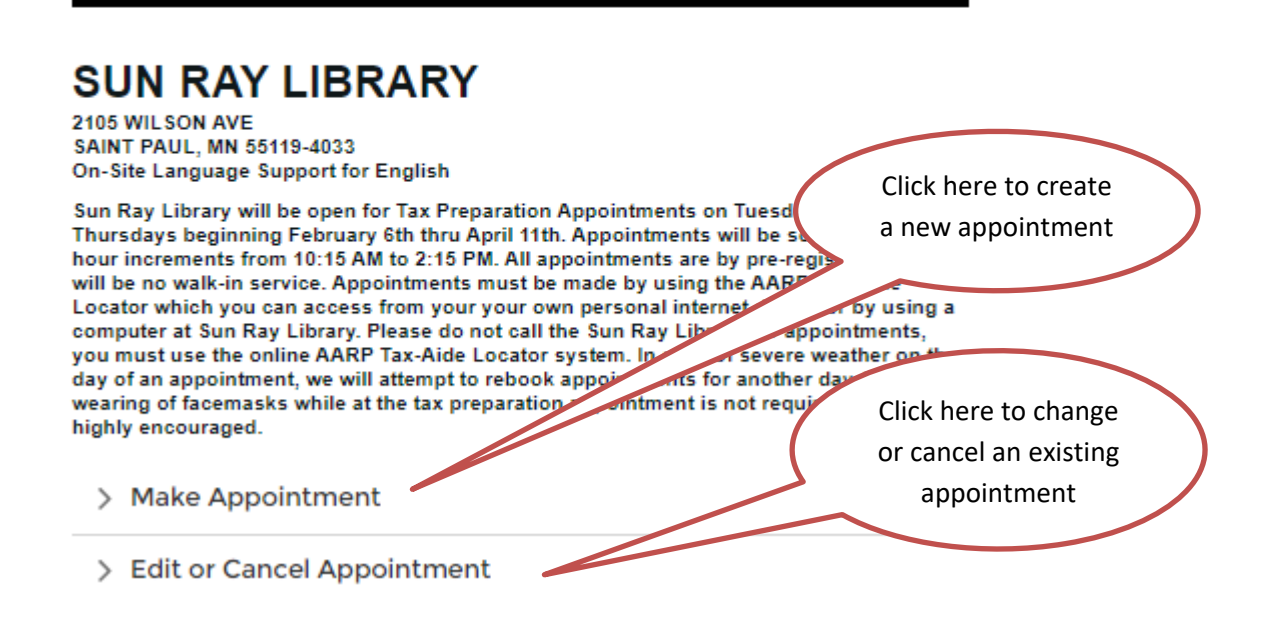

Step 1 of 4

### **SUN RAY LIBRARY**

2105 WILSON AVE SAINT PAUL, MN 55119-4033 On-Site Language Support for English

Sun Ray Library will be open for Tax Preparation Appointments on Tuesdays and Thursdays beginning February 6th thru April 11th. Appointments will be scheduled in 1-<br>hour increments from 10:15 AM to 2:15 PM. All appointments are by pre-registration, there will be no walk-in service. Appointments must be made by using the AARP Tax-Aide Locator which you can access from your your own personal internet device or by using a computer at Sun Ray Library. Please do not call the Sun Ray Library for appointments, you must use the online AARP Tax-Aide Locator system. In case of severe weather on th day of an appointment, we will attempt to rebook appointments for another day. The wearing of facemasks while at the tax preparation appointment is not required but is highly encouraged.

 $\vee$  Make Appointment

Please select a date below to view available appointments at SUP RAY LIBRARY.

Select Date

> Edit or Cancel Appointment

### **Tax-Aide Appointment Reservation**

Click in the "Select Date" box. A calendar will pop open. Select a date that is close to what the Taxpayer requests.

Step 1 of 4

### **Merriam Park Community Recreation**

#### **Center**

2000 SAINT ANTHONY AVE **SAINT PAUL, MN 55104-5125** On-Site Language Support for English

 $\vee$  Make Appointment

If there are no appointments on the date selected, the next day that has available appointments will appear.

Please select a date below to view available appointments at Merriam Park Community Recreation Center.

**Select Date** 2/3/2023 齒 There are no appointments available on the desired date. Please see the nearest dates with available appointments below. 2023-02-10

> Edit or Cancel Appointment

Step 1 of 4

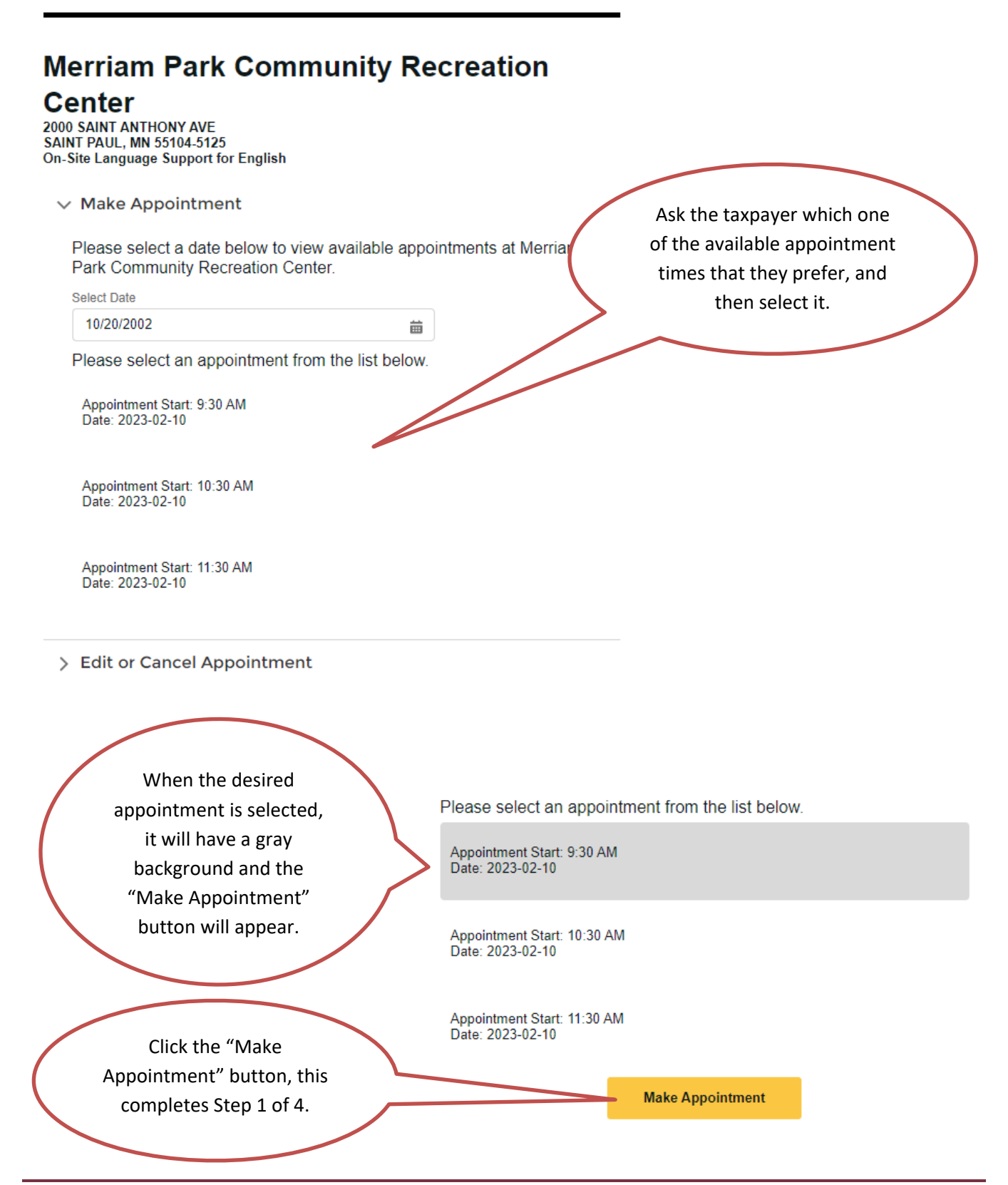

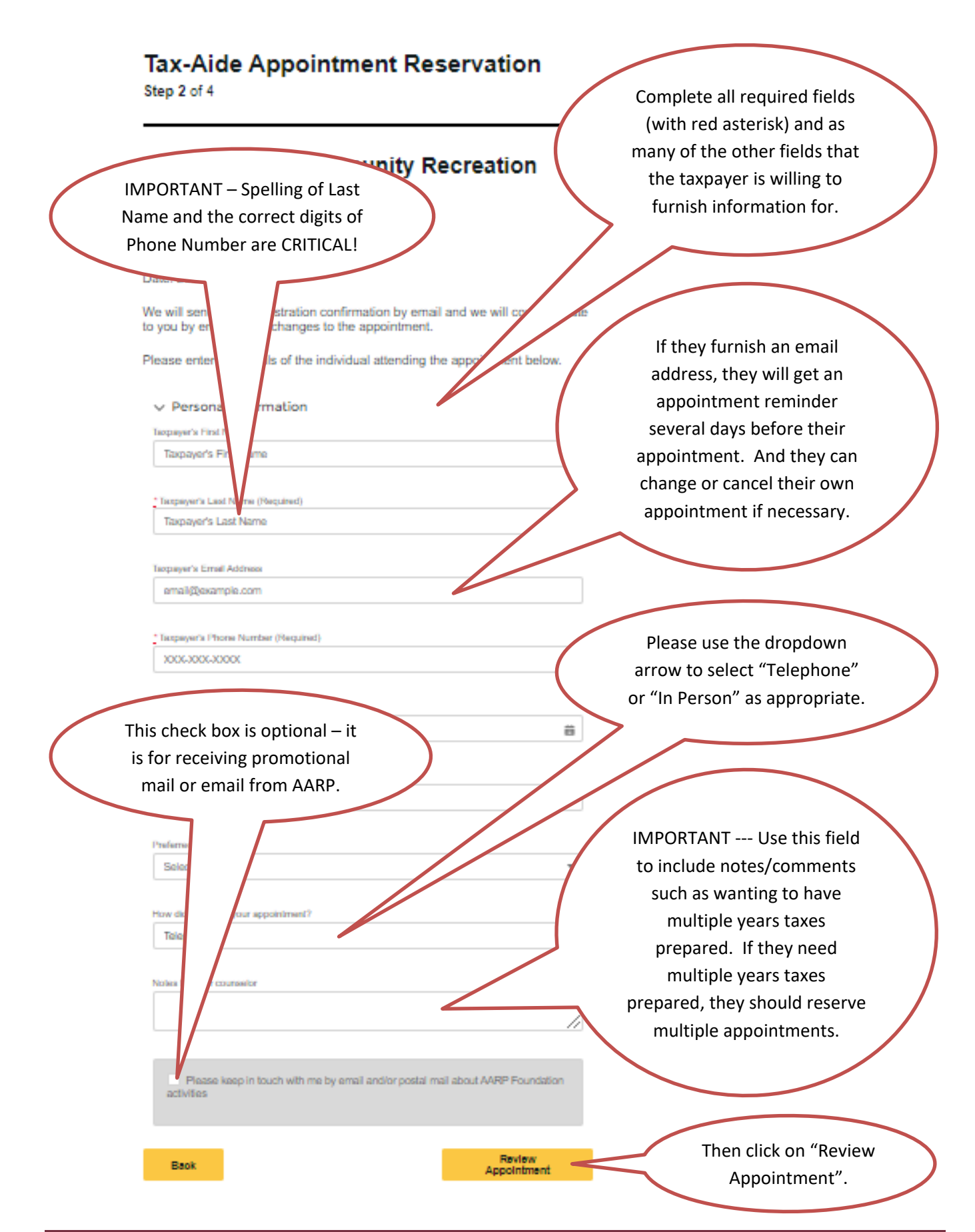

Step 3 of 4

### **Merriam Park Community Recreation**

### Center

2000 SAINT ANTHONY AVE **SAINT PAUL, MN 55104-5125** On-Site Language Support for English

Orally confirm the appointment information with the taxpayer.

Appointment start: 9:30 AM Date: 2023-02-10

Please confirm the details of the individual attending the appointment below.

#### **Your Information:**

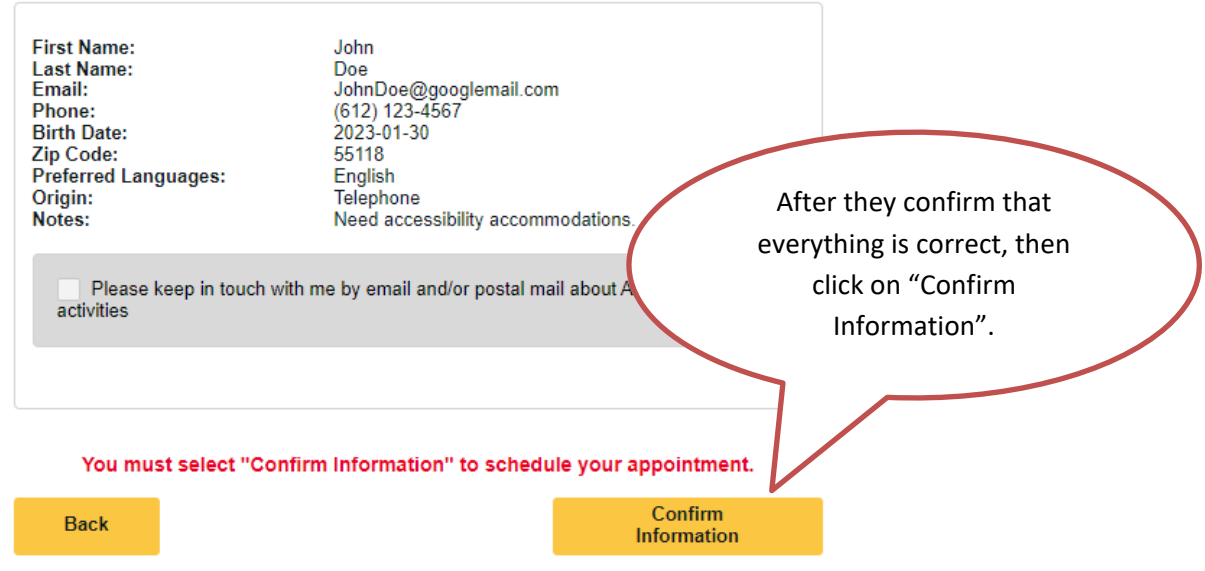

Step 4 of 4

#### **Merriam Park Community Recreation Center**

2000 SAINT ANTHONY AVE<br>SAINT PAUL, MN 55104-5125 On-Site Language Support for English

#### **Thank You!**

Thank you for scheduling an Appointment with Tax-Aide! Please review and record the information below. If you provided an email address, you will also recieve a copy of this information at the email address provided. Please arrive promptly at your appointment start time with the necessary documents outlined in the links below.

Important Documents to Bring to the Tax-Aide Site.

#### Your Information:

**First Name** Lact Name **Email:** Phone: Birth Date:<br>Zip Code: Preferred Languages: Origin: **Notive:** 

John<br>Doo (612) 123-4567 55118 English<br>In Person

#### **Appointment Information:**

Appointment<br>Date: 2023-02-10 Appointment 2023-02-10<br>**Bate:** Mame: Marriam Park Community Recreation Center<br>**81te Address: 2000 SAINT ANTHONY AVE<br>--**Phone 651-645-0349 Number: Number:<br>Appointment<br>Time: Time:<br>Appointment Reference<br>Number: AB-00676167 Marriam Park Community Center will be open for Tax Preparation Appointments on Fridays beginning February 10th thru April 14th.<br>Appointments will be scheduled in 1-hour increments from 9:30 AM to 2:30<br>PM. All appointments are by pre-registration, there will be no walk-in service. Appointments can be made by calling the Merriam Park Community Center<br>at 651-645-0349 after January 16th, no appointments will be taken prior to<br>January 17th. In case of severe weather on the day of an appointment, we

will attempt to rebook appointments for another day. The wearing of<br>facemasks while at the tax preparation appointment is not required but is<br>highly encouraged. At the tax site, the Taxpayer will be assigned to a table at Comments: which they will sit for the duration of the appointment; tables will be spaced to ensure adequate social distancing. During the tax preparation process, the<br>Tax Preparer and the Quality Reviewer will sit at a separate table some distance away from where the Taxpayer's sitting. Once the tax return's<br>complete, a Tax Preparer or Reviewer will return all of the Taxpayer's<br>documents along with the completed return to the Taxpayer's<br>acceptance of the re

Click here for return Items Tax-Aide can prepare. Click here to edit or reschedule your appointment with Tax Click here to cancel your appointment with Tax-Alde.

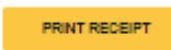

This receipt is for your records if you would like it. You do not need to bring it with you to the appointment.

If the taxpayer furnished an email address, they will receive a copy of this page in their inbox.

IMPORTANT – Tell the taxpayer that they should write down their "**Appointment Reference Number"** in case they need to change or cancel their appointment.

If the taxpayer made the appointment in-person at the site, you can print a receipt (a copy of this page) for them.

If need be, you can reserve another appointment for the taxpayer.

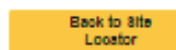

New Appointment

# **Rescheduling an Appointment**

See **http://tinyurl.com/SesMgmt16B** for a short video of this process

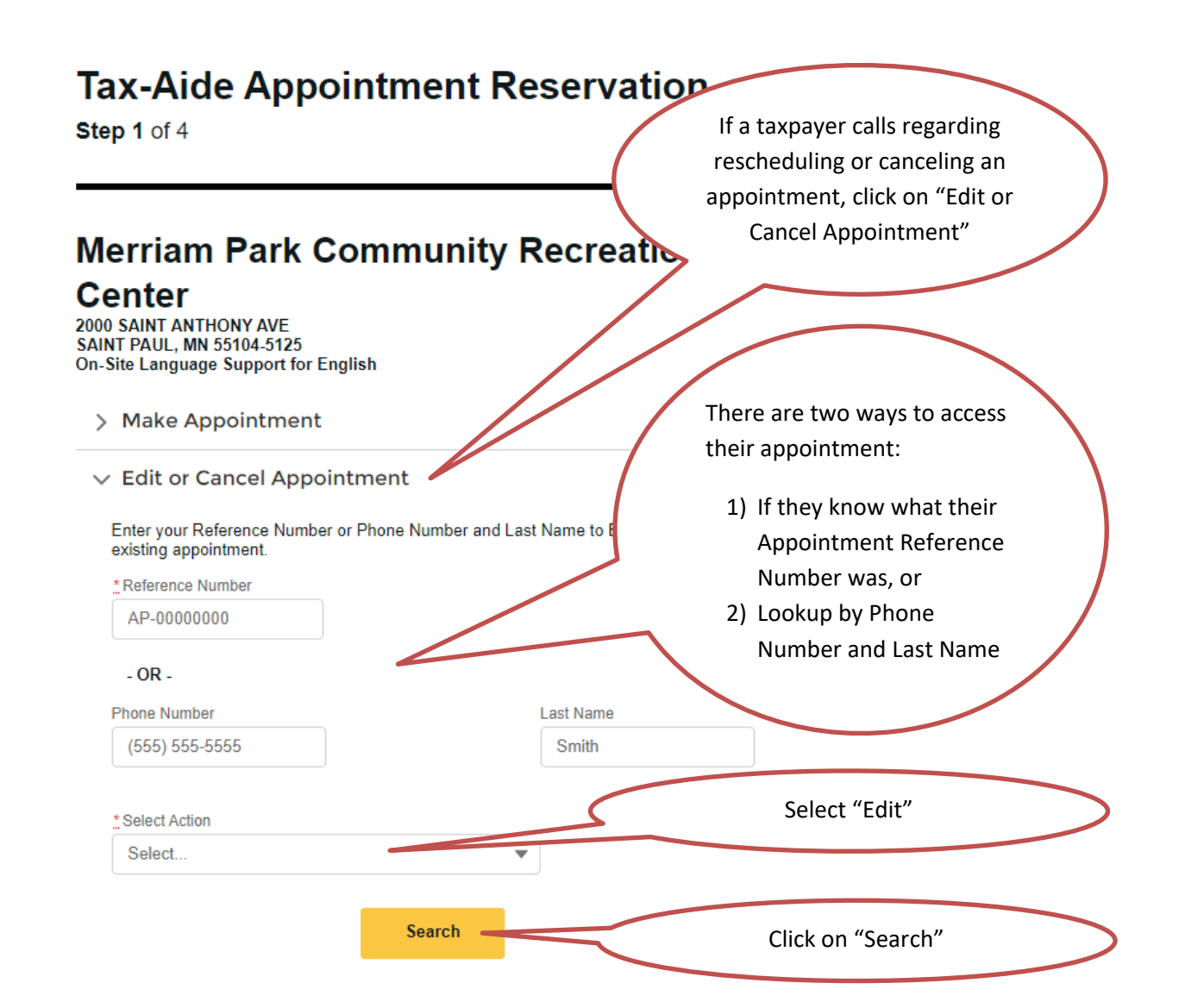

Step 2 of 4

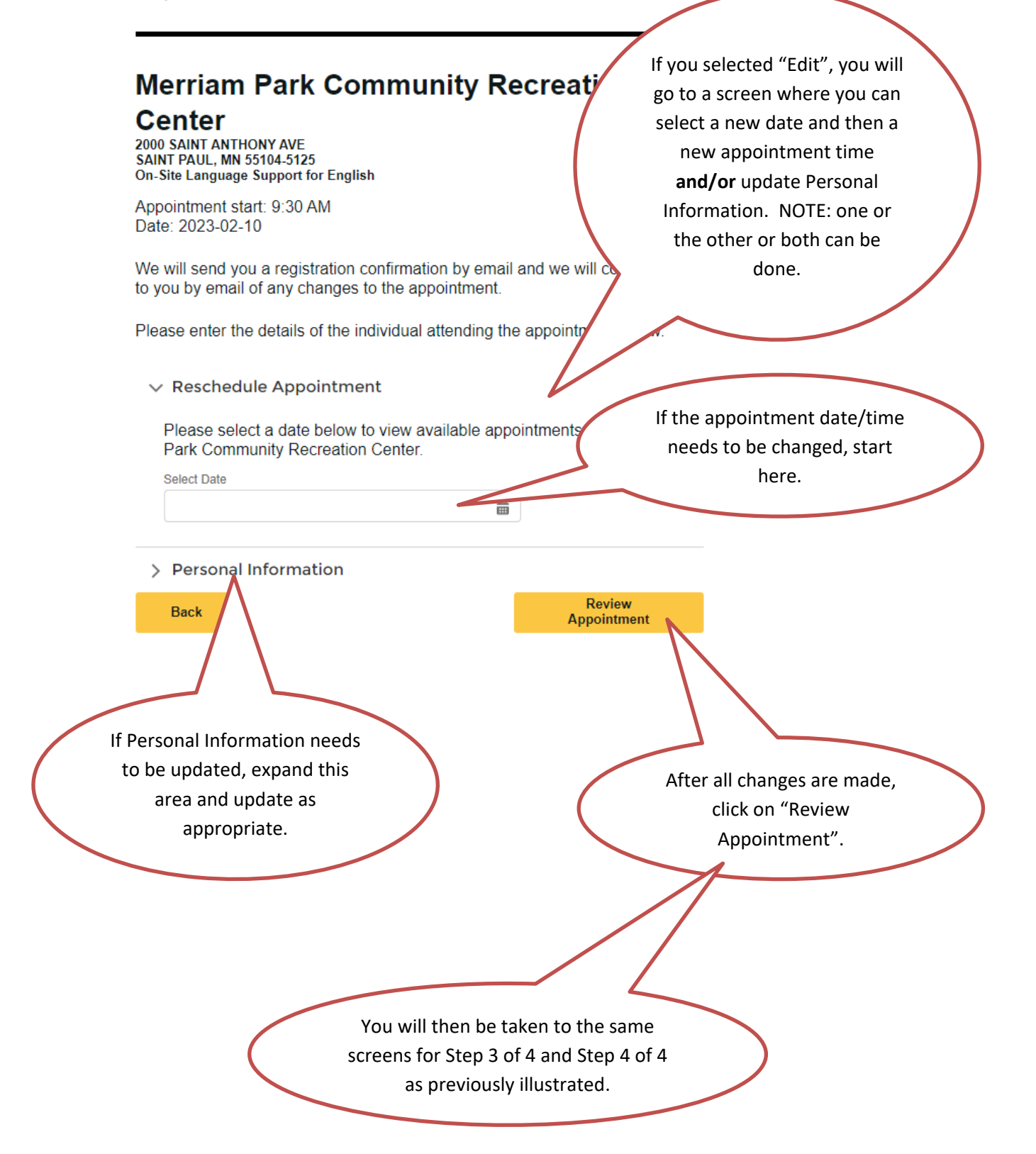

# **Canceling an Appointment**

See **<http://tinyurl.com/SesMgmt17B>** for a short video of this process

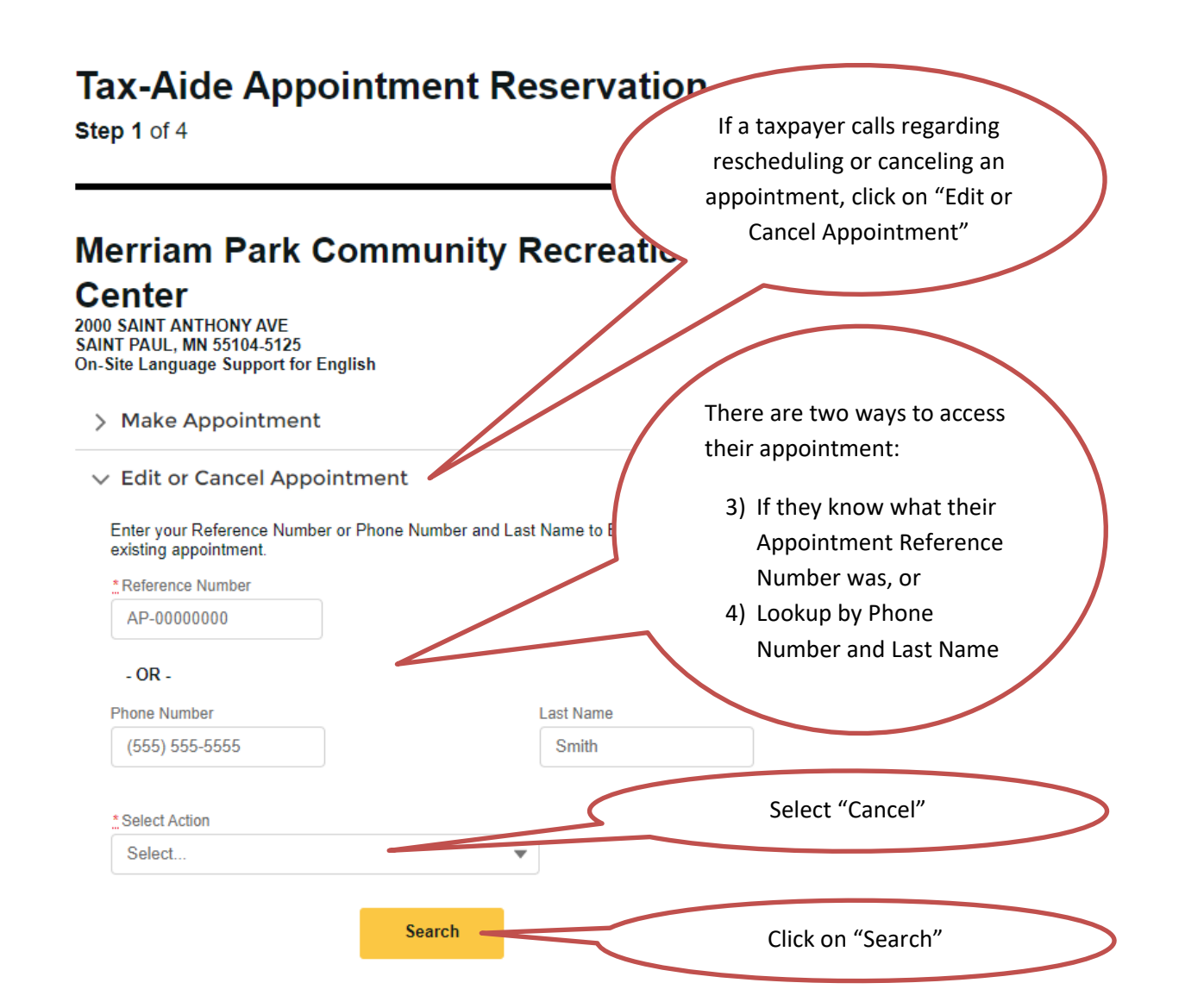

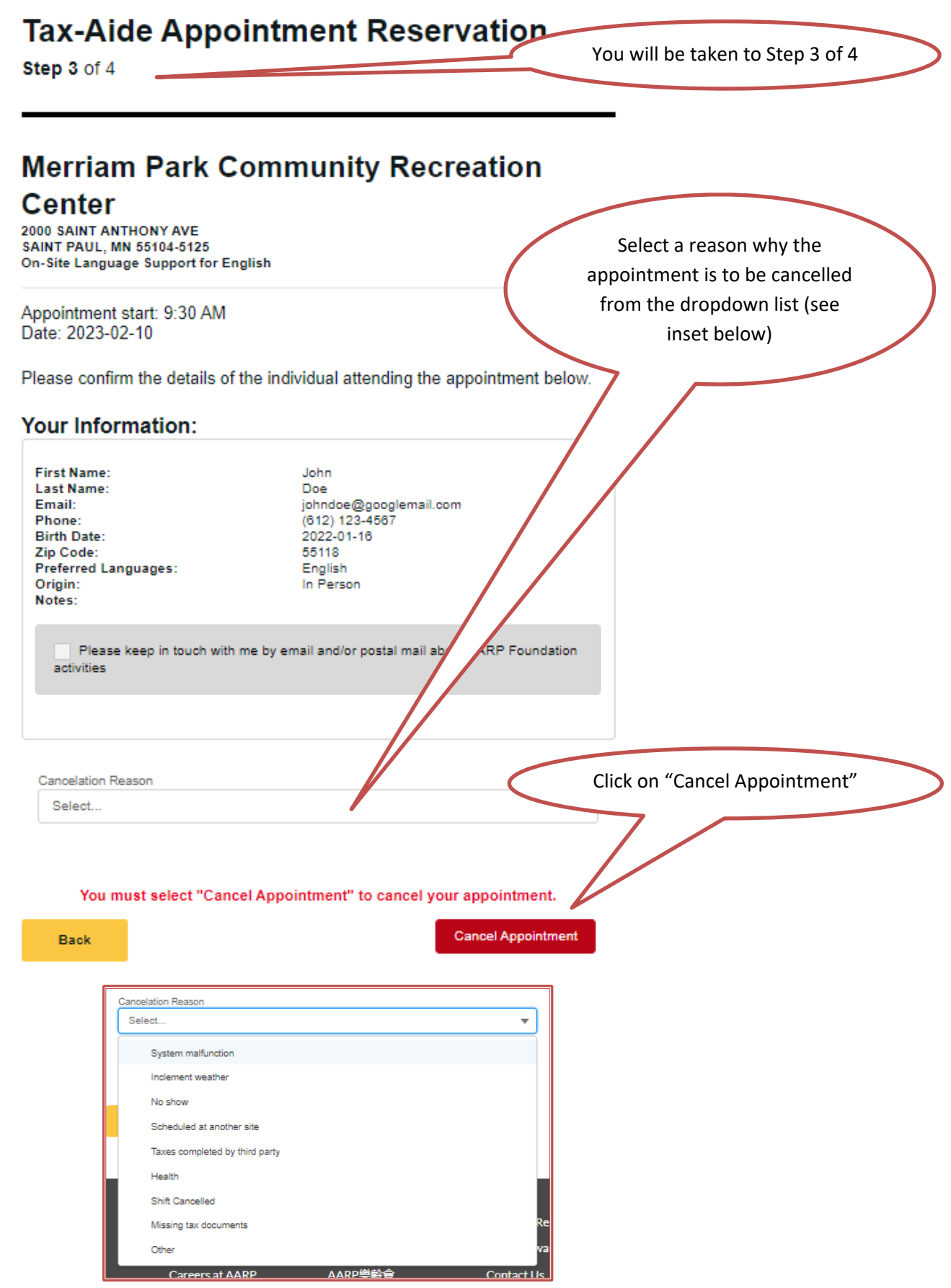